### **ЮЖНО-УРАЛЬСКИЙ ГОСУДАРСТВЕННЫЙ УНИВЕРСИТЕТ**

УТВЕРЖДАЮ Директор института Высшая школа электроники и компьютерных наук

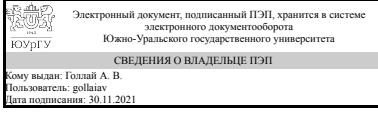

А. В. Голлай

## **РАБОЧАЯ ПРОГРАММА практики к ОП ВО от 26.06.2019 №084-2516**

**Практика** Учебная практика, практика по получению первичных профессиональных умений и навыков **для направления** 27.03.04 Управление в технических системах **Уровень** бакалавр **Тип программы** Академический бакалавриат **профиль подготовки** Управление и информатика в технических системах **форма обучения** заочная **кафедра-разработчик** Автоматика и управление

Рабочая программа составлена в соответствии с ФГОС ВО по направлению подготовки 27.03.04 Управление в технических системах, утверждённым приказом Минобрнауки от 20.10.2015 № 1171

Зав.кафедрой разработчика, д.техн.н., проф.

Разработчик программы, преподаватель (-)

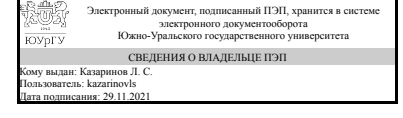

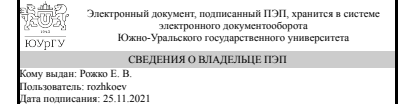

Л. С. Казаринов

Е. В. Рожко

## **1. Общая характеристика**

### **Вид практики**

Учебная

# **Способ проведения**

Стационарная или выездная

# **Тип практики**

практика по получению первичных профессиональных умений и навыков, в том числе первичных умений и навыков научно-исследовательской деятельности

## **Форма проведения**

Дискретно по видам практик

# **Цель практики**

Учебная практика предназначена для систематизации, закрепления, совершенствования полученных теоретических знаний при освоении студентами основной программы подготовки бакалавров по направлению подготовки 27.03.04 «Управление в технических системах». Формирование основных первичных профессиональных навыков обеспечивает подготовку студентов к проведению профессиональной деятельности в области автоматизации и управления технологическими процессами.

## **Задачи практики**

1. Выполнение этапов работы, определенных заданием, календарным планом, формой представления отчетных материалов и обеспечивающих выполнение планируемых в компетентностном формате результатов.

2. Оформление отчета, содержащего материалы этапов и раскрывающего уровень освоения заданного перечня компетенций.

3. Подготовка и проведение защиты полученных результатов.

# **Краткое содержание практики**

Учебная практика состоит из этапов: 1) изучение программирования микроконтроллеров на языках Си и Си+; 2) разработка алгоритма предмета автоматизации в соответствии с тематикой задания; 3) разработка программы микроконтроллера автоматизации предмета задания; 4) отладка и тестирование разработанных программ; 5) оформление отчета и защита отчета по практике.

# **2. Компетенции обучающегося, формируемые в результате прохождения практики**

**Планируемые результаты освоения ОП Планируемые результаты обучения при**

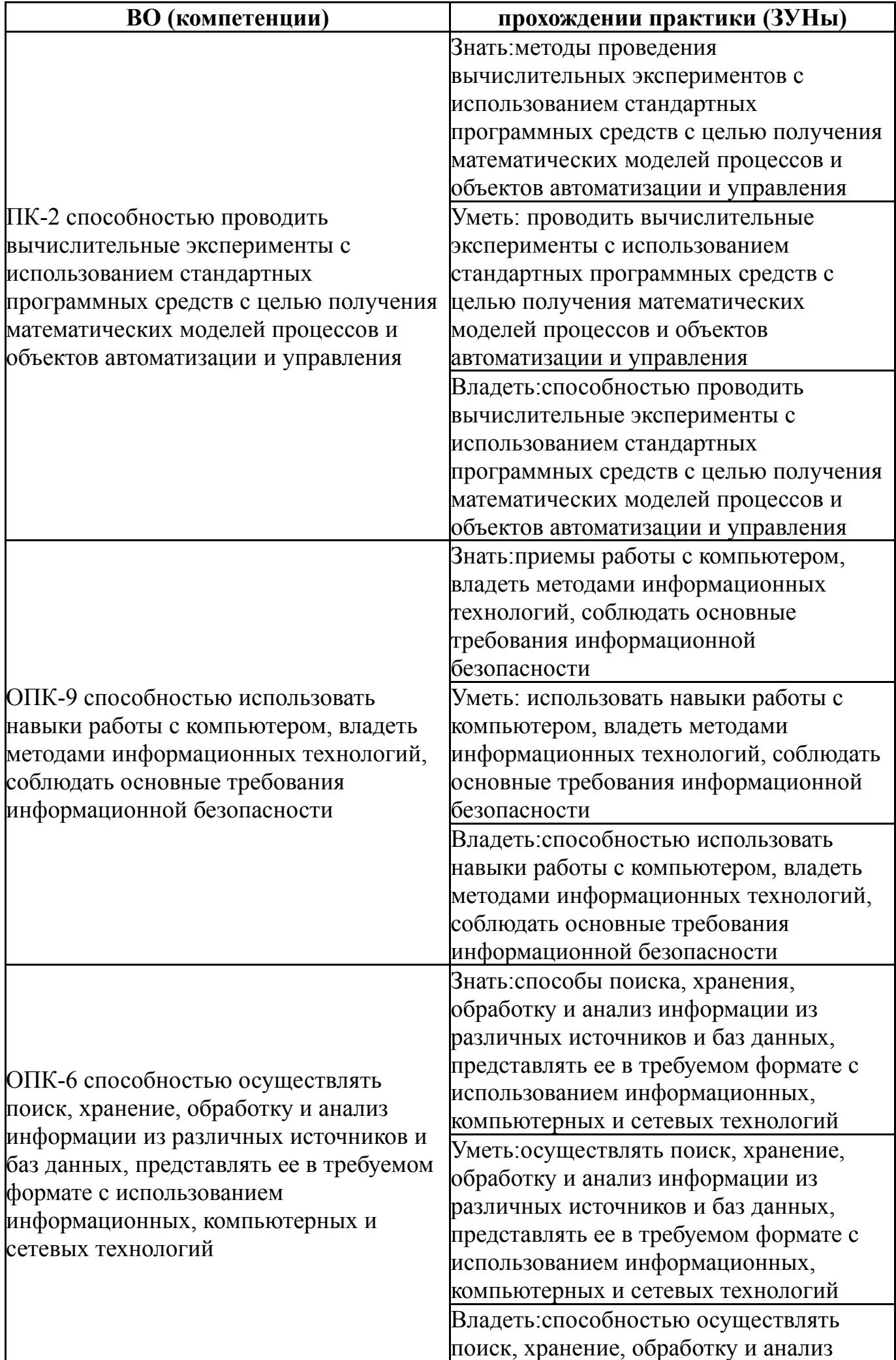

# **3. Место практики в структуре ОП ВО**

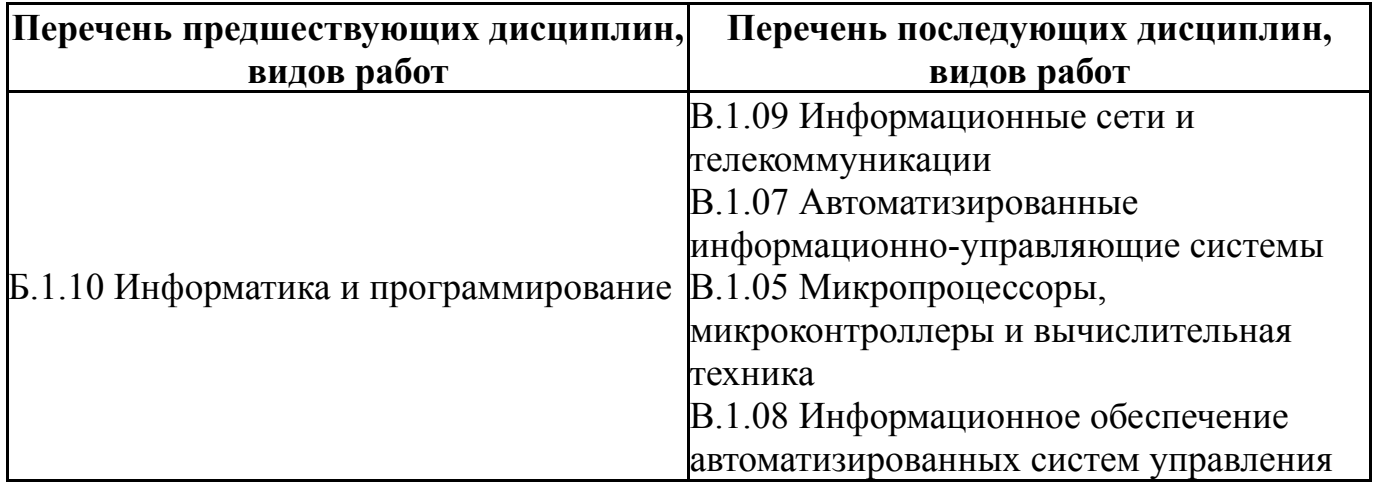

Требования к «входным» знаниям, умениям, навыкам студента, необходимым для прохождения данной практики и приобретенным в результате освоения предшествующих дисциплин:

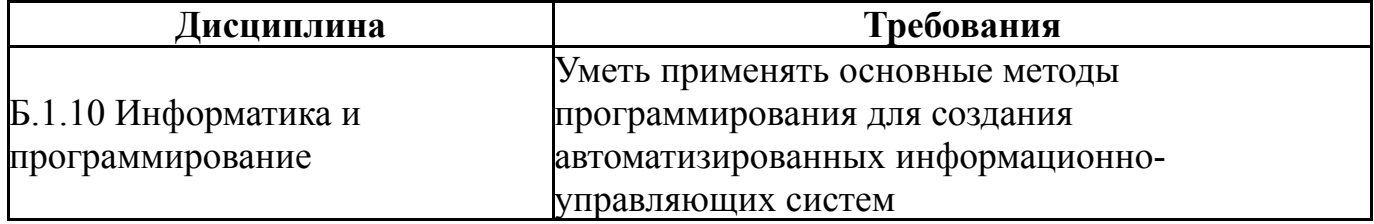

# **4. Время проведения практики**

Время проведения практики (номер уч. недели в соответствии с графиком) с 42 по 45

# **5. Структура практики**

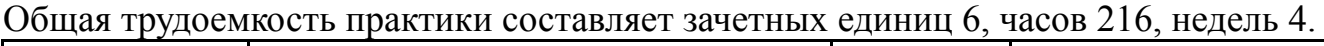

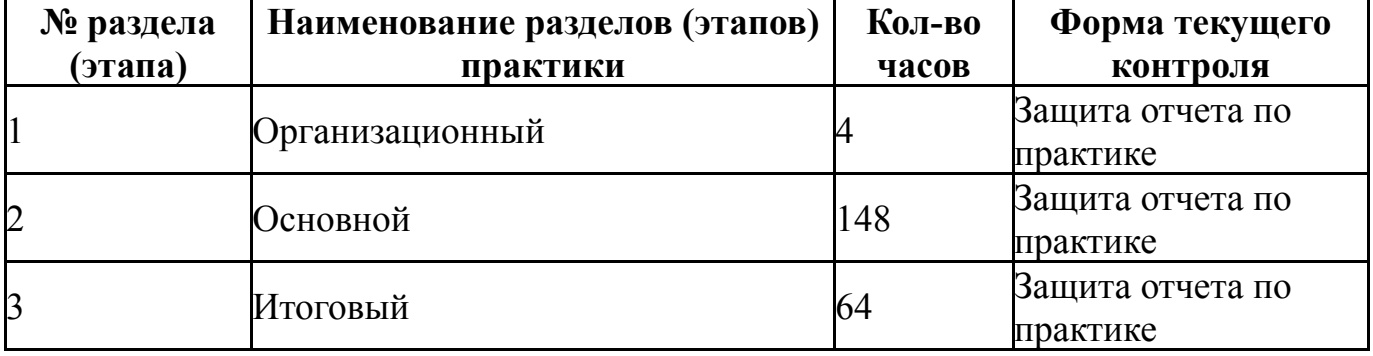

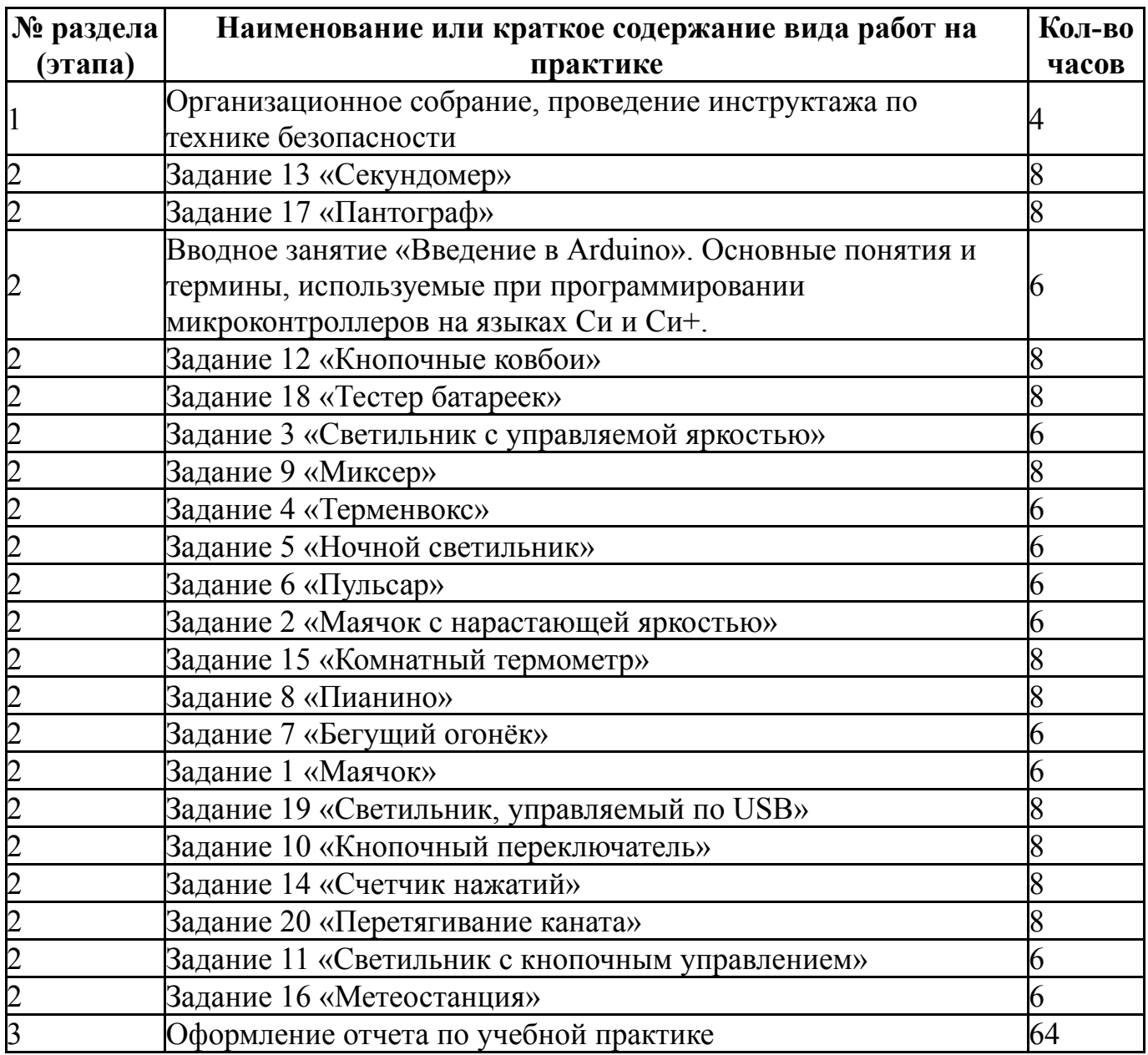

# **7. Формы отчетности по практике**

По окончанию практики, студент предоставляет на кафедру пакет документов, который включает в себя:

- дневник прохождения практики, включая индивидуальное задание и характеристику работы практиканта организацией;

- отчет о прохождении практики.

Формы документов утверждены распоряжением заведующего кафедрой от 07.09.2018 №308-01-02.

## **8. Фонд оценочных средств для проведения промежуточной аттестации обучающихся по практике**

Форма итогового контроля – дифференцированный зачет.

# **8.1. Паспорт фонда оценочных средств**

**Наименование Код контролируемой компетенции (или Вид контроля**

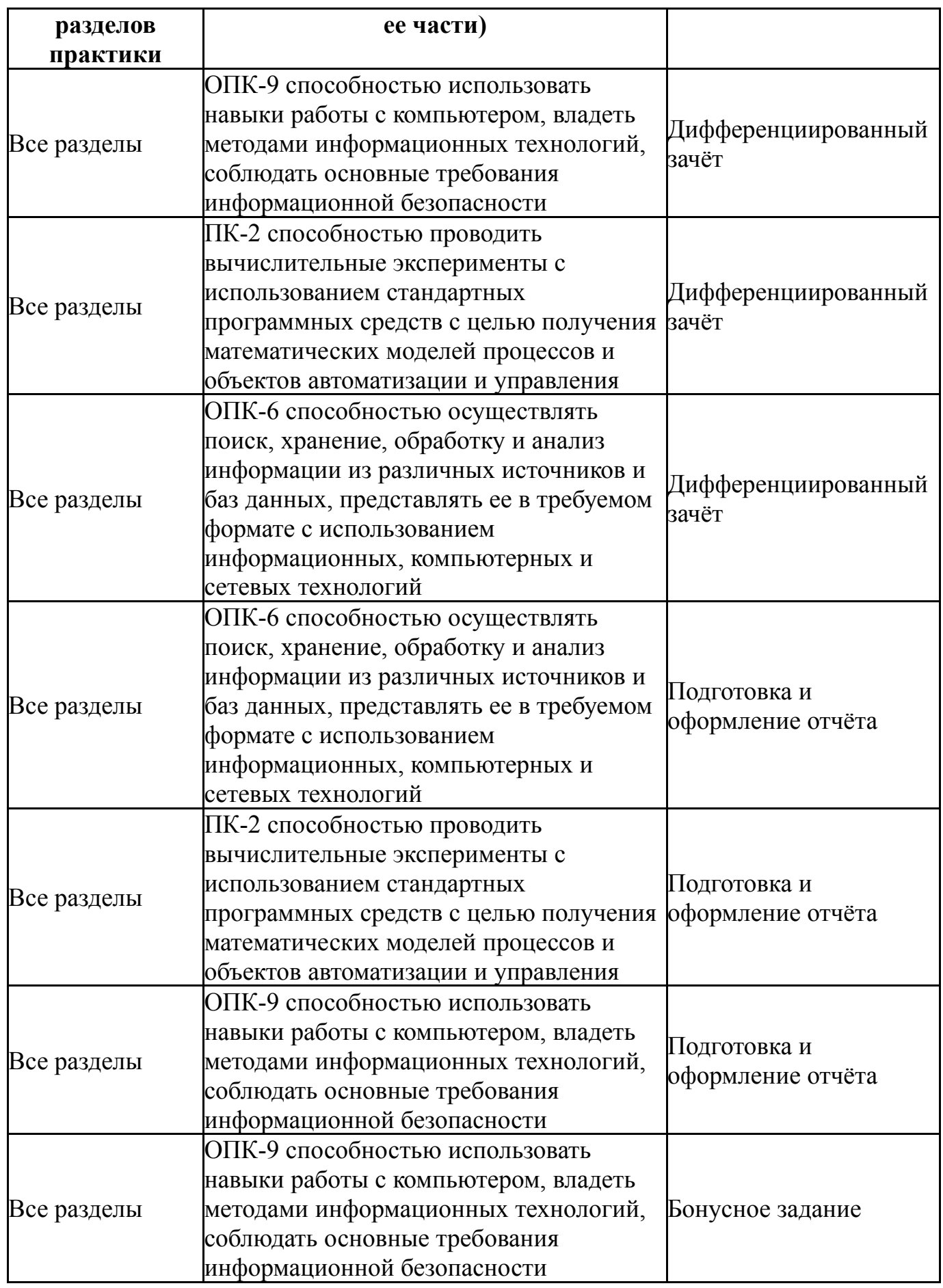

# **8.2. Виды контроля, процедуры проведения, критерии оценивания**

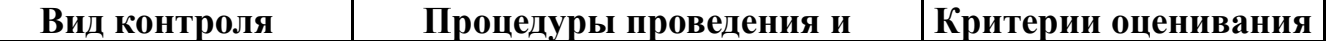

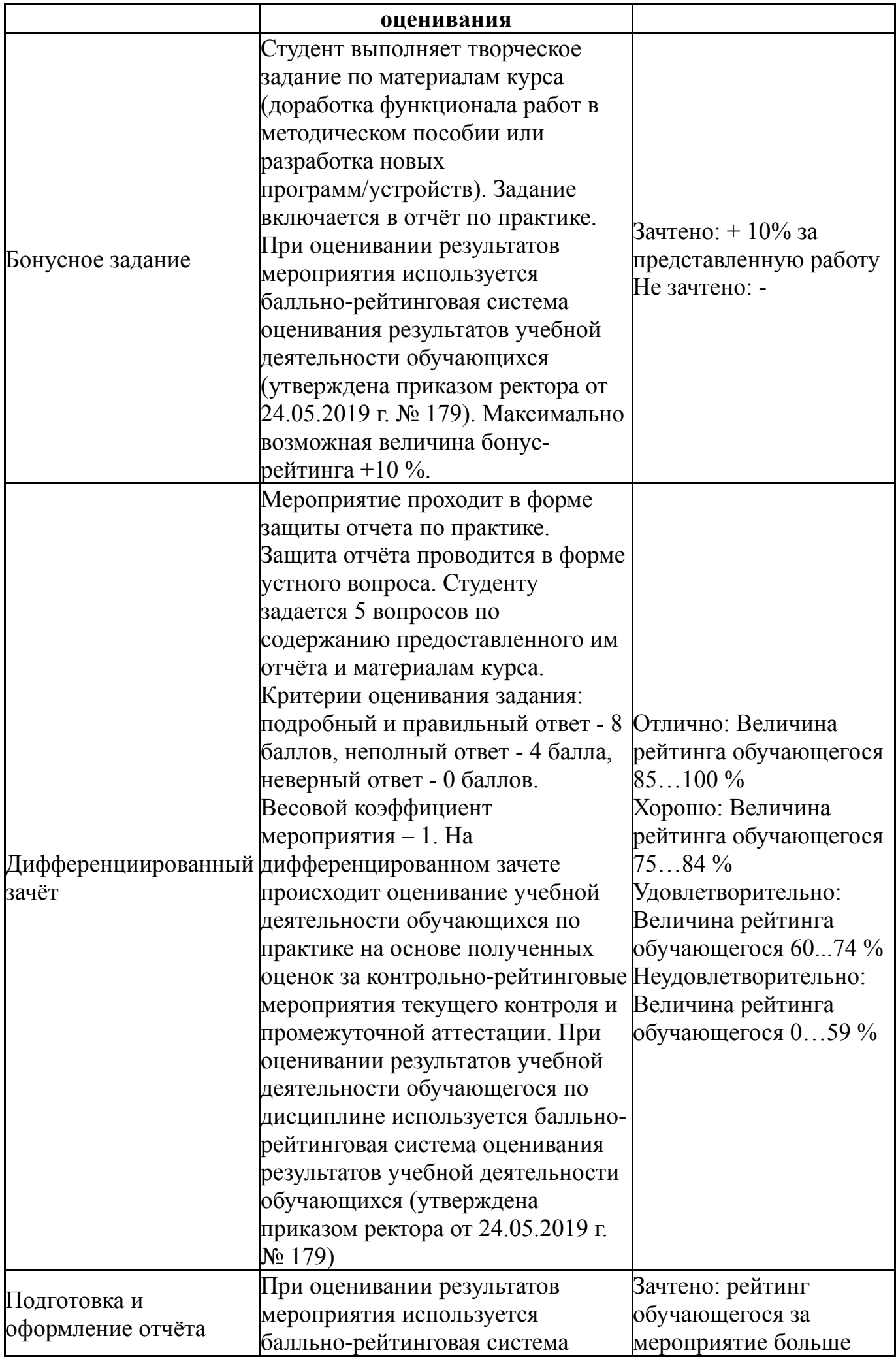

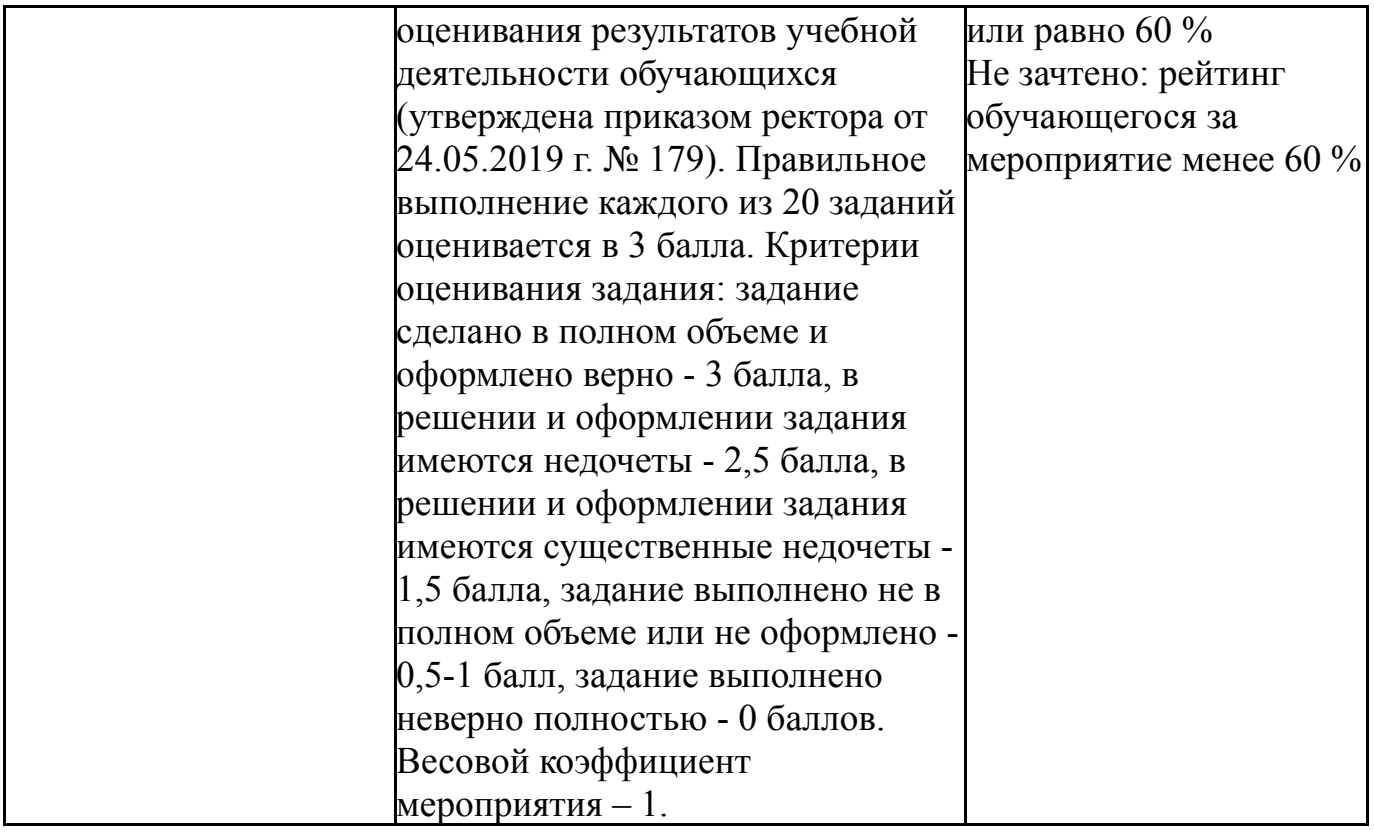

## **8.3. Примерный перечень индивидуальных заданий**

Ко всем упражнениям даны примеры кодов программ в методическом пособии. Упражнение №1. Маячок. 1. Сделайте так, чтобы светодиод светился полсекунды, а пауза между вспышками была равна одной секунде. 2. Измените код примера так, чтобы светодиод включался на три секунды после запуска устройства, а затем мигал в стандартном режиме. Упражнение №2. Плавное мигание. 1. Отключите питание, отключите светодиод от 9-го порта и подключите к 11-му. Измените программу так, чтобы схема снова заработала. 2. Измените код программы так, чтобы в течение секунды на светодиод последовательно подавалось усредненное напряжение 0, 1, 2, 3, 4, 5 В. 3. Возьмите еще один светодиод, резистор на 220 Ом и соберите аналогичную схему на этой же макетной плате, подключив светодиод к порту 3 и другому входу GND, измените программу так, чтобы светодиоды мигали в противофазе: первый выключен, второй горит максимально ярко и до ротивоположного состояния. Упражнение №3. Светильник с управляемой яркостью 1. Отключите питание платы, подключите к порту 5 еще один светодиод. Измените код таким образом, чтобы второй светодиод светился на 1/8 от яркости первого. 2. Измените код таким образом, чтобы яркость второго светодиода увеличивалась, в то время как яркость первого уменьшалась, и наоборот. Упражнение №4. Музыкальная пауза. 1. С помощью функции analogWrite() пропищите азбукой Морзе позывной SOS: три точки, три тире, три точки. 2. С помощью функции tone() сделайте так, чтобы звук раздавался не непрерывно, а 10 раз в секунду с различимыми паузами.

## **9. Учебно-методическое и информационное обеспечение практики**

**Печатная учебно-методическая документация**

*а) основная литература:* Не предусмотрена

*б) дополнительная литература:* Не предусмотрена

*из них методические указания для самостоятельной работы студента:*

1. Учебная практика по направлению подготовки «Управление в технических системах»: методические указания. / сост. Е.А. Канашев; под ред. Л.С. Казаринова. – Челябинск: Издательский центр ЮУрГУ, 2018. – 85 с.

### **Электронная учебно-методическая документация**

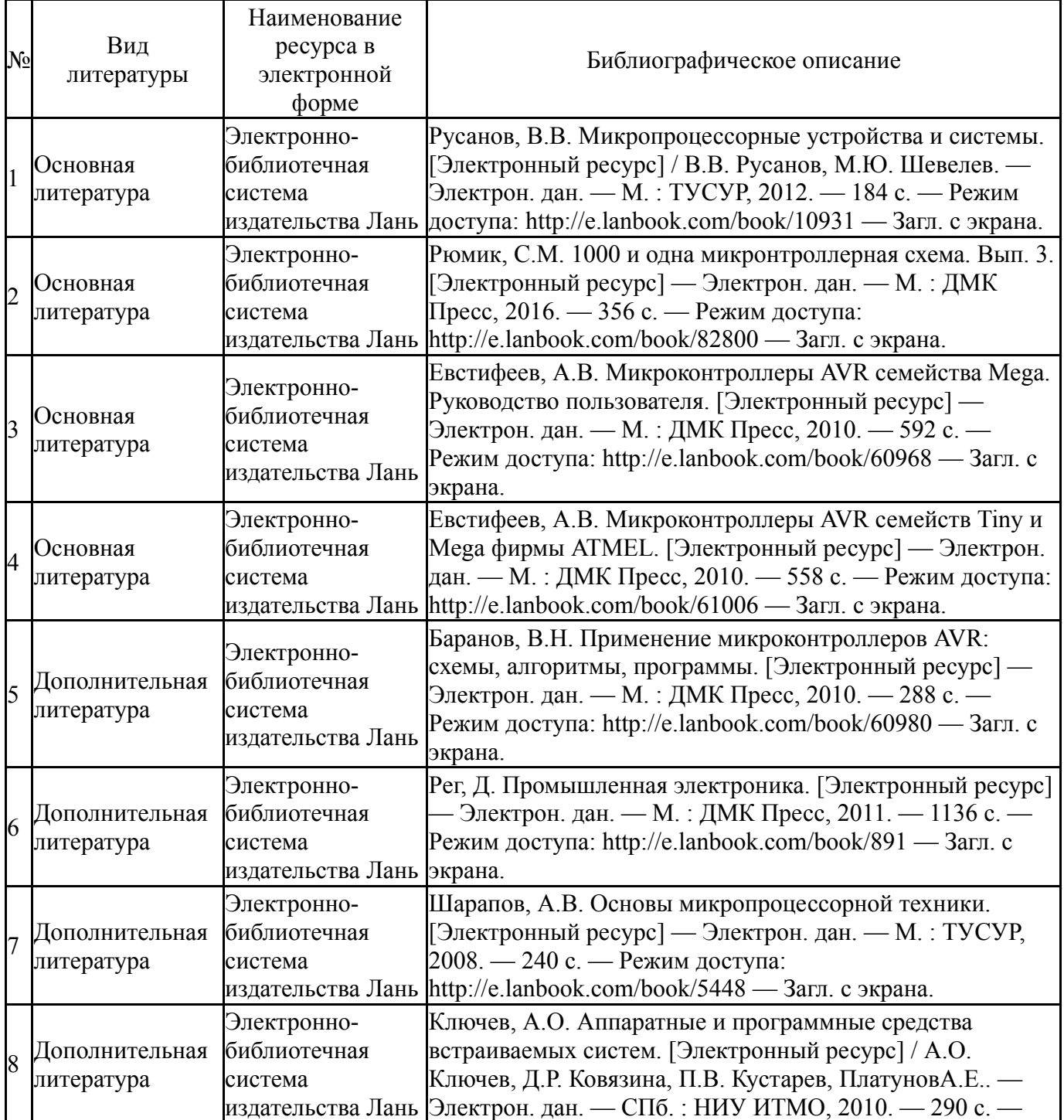

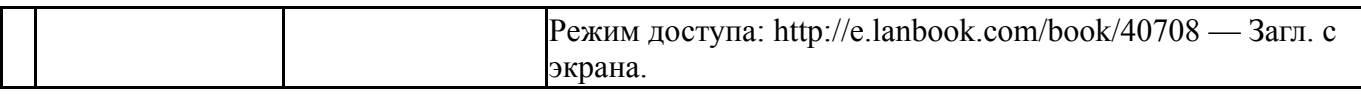

## **10. Информационные технологии, используемые при проведении практики**

Перечень используемого программного обеспечения:

- 1. РСК Технологии-Система "Персональный виртуальный компьютер" (ПВК) (MS Windows, MS Office, открытое ПО)(бессрочно)
- 2. Arduino LLC-Arduino IDE(бессрочно)

Перечень используемых информационных справочных систем:

- 1. -База данных ВИНИТИ РАН(бессрочно)
- 2. -Информационные ресурсы ФИПС(бессрочно)

# **11. Материально-техническое обеспечение практики**

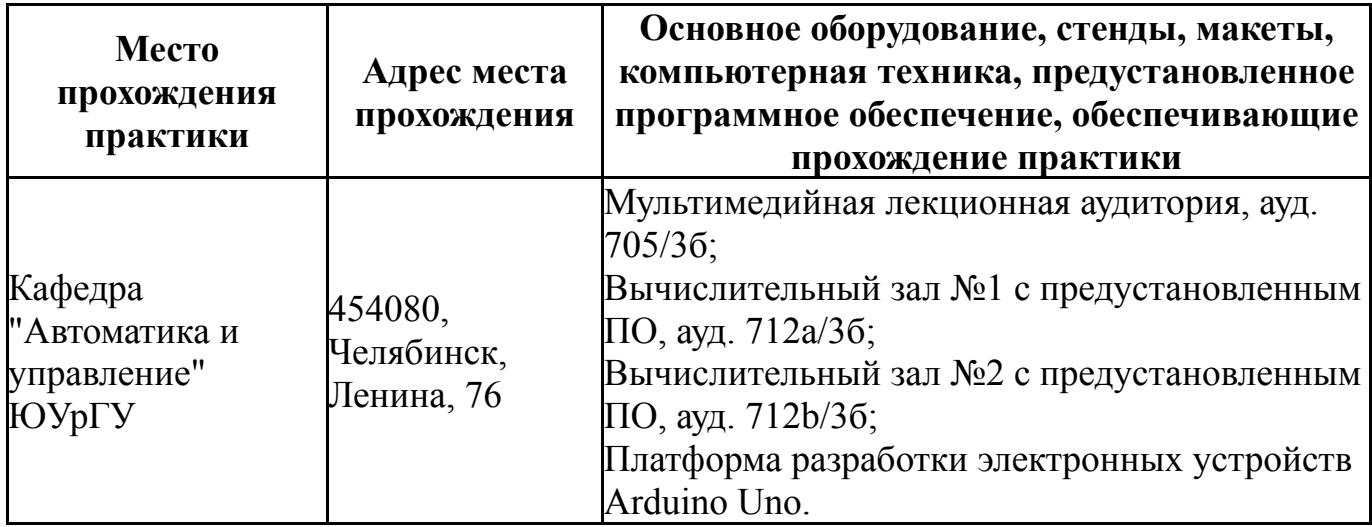